### <span id="page-0-0"></span>Wstęp do programowania Struktury danych

Paweł Daniluk

Wydział Fizyki

Jesień 2014

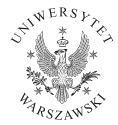

 $\leftarrow$   $\Box$ 

 $2Q$ 

### **Listy**

W poprzednich odcinkach...

```
>> lista = [1, 2, 3, 4, 5]
>>> lista
[1, 2, 3, 4, 5]\gg range (10)[0, 1, 2, 3, 4, 5, 6, 7, 8, 9]>> lista [3]=8\gg lista [1:4]
[2, 3, 8]>>>
```
イロト イ押 トイヨ トイヨ トーヨー わなべ

## Listy – metody

Python jest językiem obiektowym. Obiekty mogą mieć metody. Listy są obiektami.

### **Wstawianie**  $list.append(x)$  Add an item to the end of the list; equivalent to  $a[len(a):] = [x].$  $list. extend(L)$  Extend the list by appending all the items in the given list; equivalent to  $a[len(a):] = L$ . list.insert(i,  $x$ ) Insert an item at a given position. The first argument is the index of the element before which to insert, so a.insert(0, x) inserts at the front of the list, and a.insert(len(a), x) is equivalent to a.append(x).

 $OQ$ 

イロメ イ母メ イヨメ イヨメ

### Listy – metody

### Usuwanie elementów

list.remove $(x)$  Remove the first item from the list whose value is x. It is an error if there is no such item.

 $list.pop([i])$  Remove the item at the given position in the list, and return it. If no index is specified, a.pop() removes and returns the last item in the list.

list.index(x) Return the index in the list of the first item whose value is x. It is an error if there is no such item.  $list.count(x)$  Return the number of times x appears in the list. list.sort() Sort the items of the list, in place. list.reverse() Reverse the elements of the list, in place. len(list) List length.

**◆ ロ ▶ → 伊** 

 $\Omega$ 

### Listy – metody

Przykłady

```
\gg a = [66.25, 333, 333, 1, 1234.5]\gg print a.count (333), a.count (66.25), a.count ('x')
2 1 0
>> a. insert (2, -1)>> a. append (333)
>> a
[66.25, 333, -1, 333, 1, 1234.5, 333]>> a. index (333)
1
>> a. remove (333)
>> a
[66.25, -1, 333, 1, 1234.5, 333]\gg a. reverse ()
>> a
[333, 1234.5, 1, 333, -1, 66.25]>> a. sort ()
>> a
[-1, 1, 66.25, 333, 333, 1234.5]
```
### List comprehensions

Mając metodę append łatwo można produkować listy przy użyciu pętli for.

```
\gg squares = \lceil \rceil\gg for x in range (10):
\ldots squares append (x**2). . .
>> squares
[0, 1, 4, 9, 16, 25, 36, 49, 64, 81]
```
 $\Omega$ 

### <span id="page-6-0"></span>List comprehensions

Mając metodę append łatwo można produkować listy przy użyciu pętli for.

```
\gg squares = \lceil \rceil\gg for x in range (10):
\ldots squares append (x**2). . .
\gg squares
[0, 1, 4, 9, 16, 25, 36, 49, 64, 81]
```
To nie jest najładniejsze rozwiązanie.

$$
squares = [x**2 for x in range (10)]
$$

 $QQ$ 

イロメ イ母メ イヨメ イヨメ

## <span id="page-7-0"></span>List comprehensions c.d.

W list comprehensions można używać dowolnej kombinacji instrukcji for i if.

$$
\implies [ ( \times , \ y ) \text{ for } \times \text{ in } [ 1, 2, 3 ] \text{ for } y \text{ in } [ 3, 1, 4 ] \text{ if } \times != y ]
$$
  
 
$$
[(1, 3), (1, 4), (2, 3), (2, 1), (2, 4), (3, 1), (3, 4) ]
$$

#### Zamiast

>>> combs = [ ] >>> f o r x i n [ 1 , 2 , 3 ] : . . . f o r y i n [ 3 , 1 , 4 ] : . . . i f x != y : . . . combs . append ( ( x , y ) ) . . . >>> combs [ ( 1 , 3 ) , ( 1 , 4 ) , ( 2 , 3 ) , ( 2 , 1 ) , ( 2 , [4](#page-6-0) [\) ,](#page-8-0)[\( 3](#page-7-0) [,](#page-8-0) [1](#page-0-0) [\)](#page-21-0) [,](#page-22-0)[\(](#page-21-0) [3](#page-22-0) [,](#page-0-0) [4 \)](#page-22-0) ] P. Daniluk(Wydział Fizyki) [WP w. IV](#page-0-0) Jesień 2014 7 / 21

# <span id="page-8-0"></span>Krotki (ang. tuples)

Krotki są jak listy typem sekwencyjnym. W odróżnieniu od list są niezmienne. Zapisywane są w nawiasach okrągłych.

```
>> t = 12345, 54321, 'hello!'>> t [0]
12345
>> t
(12345, 54321, 'hello!)\gg # Tuples may be nested:
\ldots u = t, (1, 2, 3, 4, 5)>>> u
((1 2 3 4 5, 5 4 3 2 1, 'hello!'), (1, 2, 3, 4, 5))
```
**K ロ ▶ K 何 ▶ K ヨ ▶ K ヨ ▶ 『ヨ 』 のQ (V** 

```
Krotki (ang. tuples) c.d.
```

```
\gg # Tuples are immutable:
... t[0] = 88888Traceback (most recent call last):
  File "\ltstdin>", line 1, in \ltmodule>Type Error: 'tuple' object does not support item assignment
\gg # but they can contain mutable objects:
\ldots v = ([1, 2, 3], [1, 2, 3])>> v[1]. reverse()
>>> v
([1, 2, 3], [3, 2, 1])
```
 $\equiv$  990

イロト イ伊 ト イヨ ト イヨ

Krotki (ang. tuples) c.d.

```
Krotka pusta i jednoelementowa
```

```
\gg empty = ()
\gg singleton = 'hello', \#\leftarrow note trailing comma
>>> len (empty)
\Omega\gg len (singleton)
1
\gg singleton
(' hello ', )
```
Rozpakowywanie krotek i innych sekwencji

 $>>$  t = 12345, 54321, 'hello!'  $>>$  x, y, z = t

**K ロ ▶ K 何 ▶ K ヨ ▶ K ヨ ▶ 『ヨ 』 のQ (V** 

# Napisy też są sekwencjami

```
>> napis="Ala<sub>U</sub>ma<sub>U</sub> kota."
\gg napis [4:]'ma<sub>||</sub> kota.\gg napis [:3]' Ala '
>>>
```
### Konkatenacja (łączenie) napisów

```
>> napis [-1]+"\cup w\cup glowie."
' Ala umau kota uwu glowie . '
```
#### Powtarzanie napisów

```
>>> dzwon="Bim<sub>LI</sub>Bam<sub>LI</sub>Bom"
>> ( dzwon + ' ' ) * 3
'Bim␣Bam␣Bom␣Bim␣Bam␣Bom␣Bim␣Bam␣Bom␣ '
```
### Operacje działające na wszystkich sekwencjach

x in s True if an item of s is equal to x, else False x not in s False if an item of s is equal to x, else True  $s + t$  the concatenation of s and t s \* n, n \* s n shallow copies of s concatenated s[i] ith item of s, origin 0 s[i:j] slice of s from i to j  $s[i:j:k]$  slice of s from i to j with step k len(s) length of s  $min(s)$  smallest item of s  $max(s)$  largest item of s s.index(i) index of the first occurrence of  $\mathbf i$  in s s.count(i) total number of occurrences of  $\overline{i}$  in s

4 0 8 4

つくい

# **Zbiory**

Zbiory nie mogą zawierać powtórzeń.

```
>>> b a s k e t = [ ' a p p l e ' , ' o ra n g e ' , ' a p p l e ' , ' p e a r ' , ' o ra n g e ' , ' banana ' ]
\gg fruit = set (basket)
# create a set without duplicates
\gg fruit
set([ 'orange', 'pear', 'apple', 'bana'] )\gg 'orange' in fruit
# fast membership testing
True
\gg ' crabgrass' in fruit
F a l s e
```
 $=$   $\Omega$ 

# Zbiory c.d.

Algebra zbiorów

```
\gg a = set ('abracadabra')
\gg b = set ('alacazam')
\gg a \qquad a \qquad \qquad \qquad \qquad \qquad \qquad \qquad \qquad \qquad \qquad \qquad \qquad \qquad \qquad \qquad \qquad \qquad \qquad \qquad \qquad \qquad \qquad \qquad \qquad \qquad \qquad \qquad \qquad \qquad \qquad \qquad \qquad \qquad \qquad \set (['a', 'r', 'b', 'c', 'd'])
>>> a − b
# letters in a but not in b
set ([ 'r', 'd', 'b'])\gg a | b
# letters in either a or b
set (['a', 'c', 'r', 'd', 'b', 'm', 'z', '|'])
>>> a & b
# letters in both a and b
set (\lceil 'a', 'c' \rceil)\gg a \land b
# letters in a or b but not both
set ([ ' r', ' d', ' b', ' m', ' z', ' ' |' ] )
```
K ロ ▶ K @ ▶ K 할 ▶ K 할 ▶ → 할 → 9 Q @

### Zbiory c.d.

### Set comprehensions

```
\gg a = {x for x in 'abracadabra' if x not in 'abc'}
>> a
set (['r', 'd'])
```
**←ロト ← イロ** 

 $\rightarrow$   $\rightarrow$   $\equiv$   $\rightarrow$   $\rightarrow$ 

 $\equiv$   $\Omega$ 

## Słowniki

Do elementów sekwencji odwołujemy się przez podanie indeksu. Słowniki są uogólnieniem tej notacji. Do elementów słownika odwołujemy się przez podanie wartości klucza.

```
\gg tel = {'jack': 4098, 'sape': 4139}
>> tel [ 'guido '] = 4127
>>> t e l
\{'sape': 4139, 'guido': 4127, 'jack': 4098}
\gg tel [' jack']
4098
>> del tel ['sape']
>> tel ['irv'] = 4127
>>> t e l
{'guido': 4127, 'irv': 4127, 'jack': 4098}
\gg tel. keys()
['guido', 'irv', 'jack']
\gg tel. values ()
[4127, 4127, 4098]\gg 'guido' in tel
```
## Słowniki c.d.

```
Tworzenie przy pomocy konstruktora
>>> dict ( [ ( 'sape ', 4139), ( 'guido ', 4127), ( 'jack ', 4098)])
\{'sape': 4139, 'jack': 4098, 'guido': 4127}
>>>
>> # When the keys are simple strings, it is sometimes easier t. . .
\gg dict (sape = 4139, guido = 4127, jack = 4098)
\{'sape': 4139, 'jack': 4098, 'guido': 4127}
```
Tworzenie przy pomocy dictionary comprehension

```
>>> \{x: x**2 \text{ for } x \text{ in } (2, 4, 6)\}{2: 4, 4: 16, 6: 36}
```
KED KARD KED KED E VOQO

### Zadanie 1

Stwórz listę o zadanej długości zawierającą:

- **•** Kolejne liczby naturalne.
- **2** Kolejne liczby nieparzyste.
- <sup>3</sup> Kolejne sumy częściowe szeregu liczb naturalnych.
- **4** Kolejne liczby Fibonacciego.
- $\bullet$  Losowe wartości ze zbioru  $\{0, 1\}$ .

つくい

### Zadanie 2

Stwórz kwadratową tablicę o zadanym rozmiarze zawierającą tabliczkę mnożenia.

4 0 8

Policz wystąpienia poszczególnych liter w zadanym słowie.

4 0 8 4

<span id="page-21-0"></span>Policz wystąpienia poszczególnych liter w zadanym słowie.

Jak można byłoby to zrobić, gdyby nie było metody count?

4日)

### <span id="page-22-0"></span>Strona wykładu

### http://bioexploratorium.pl/wiki/Wstęp\_do\_programowania\_- \_2014z

4 0 8 4